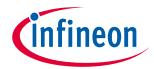

# **User Manual**

### **About this document**

### **Scope and purpose**

This document provides description and information for the TLE9252V CAN Demoboard. This Demoboard can be used for all Infineon 14-pin standard CAN FD transceivers:

1

- TLE9252VSK Demoboard
- TLE9252VLC Demoboard

Note:

The following information is given as a hint for the implementation of our devices only and shall not be regarded as a description or warranty of a certain functionality, condition or quality of the device.

### **Intended audience**

This document is intended for engineers who develop applications.

# **Application Note Z8F63838071**

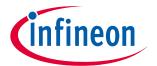

## **Table of Contents**

| 1 | Summary                  | 3 |
|---|--------------------------|---|
| 2 | General Function         | 3 |
| 3 | Schematic and PCB Layout | 4 |
| 4 | Summary                  | 6 |

2

**Summary** 

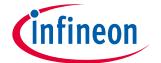

### 1 Summary

This document is guideline for the HS CAN transceiver TLE9252V demoboard from Infineon Technologies AG and provides information for the proper usage of the demoboard.

The demoboard can be used for all standard HS CAN transceiver on the market, which fulfill the OEM required standard pinout for either DSO-14 or TSON-14 package (see **Figure 1**).

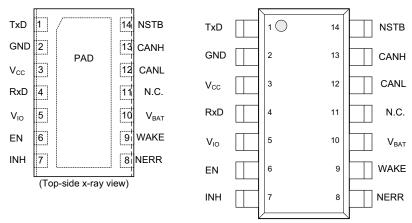

Figure 1 Pin-out of standard 14-pin CAN transceiver

### 2 General Function

The demoboard can be used for various test cases and various HS CAN transceiver. Power supply failures can be simulated as well as different modes of operation. A configurable bus load on CANH and CANL allows to evaulate the signal form depending on the bus load (standard termination and split termination). The demoboard should be used to evaluate Infineon new CAN FD transceiver: TLE9252VLC or TLE9252VSK. Risks and disadvantages of competitor devices versus Infineon devices can be tested an measured.

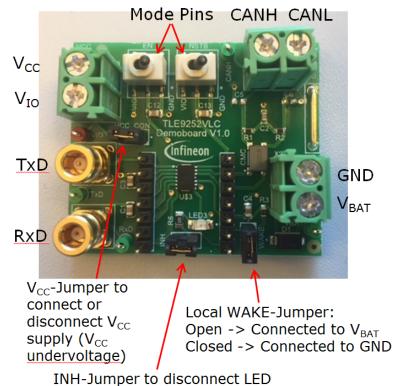

Figure 2 Example Picture of TLE9252VLC CAN Demoboard

**Schematic and PCB Layout** 

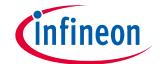

### 3 Schematic and PCB Layout

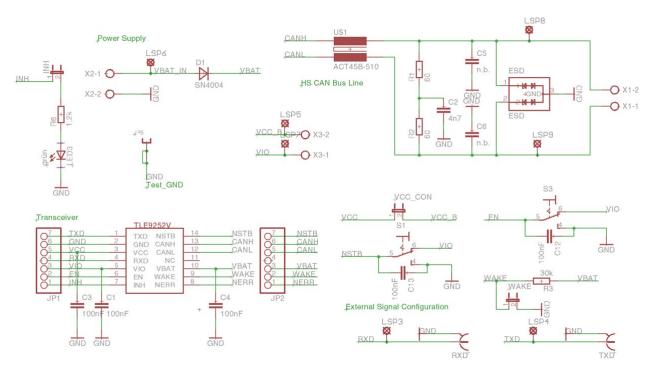

Figure 3 Schematic of TLE9252V CAN Demoboard

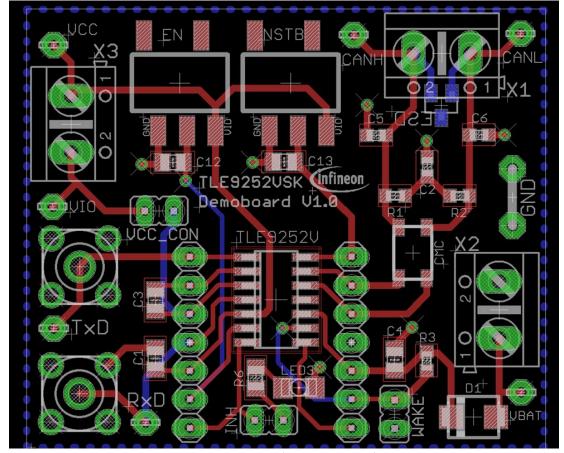

Figure 4 PCB layout of TLE9252VSK Demoboard (Top + Bottom)

# **Infineon**

### **Schematic and PCB Layout**

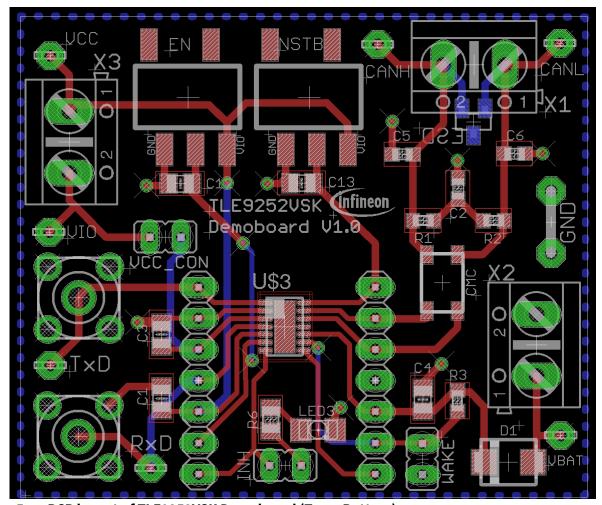

Figure 5 PCB layout of TLE9252VSK Demoboard (Top + Bottom)

All necessary external components are already on demoboard placed to evaluate the functionality of TLE9252V:

- Local Wake-up functionlity
- INH pin
- $V_{\rm CC}$  undervoltage behavior

### **Application Note** Z8F63838071

# **(infineon**

**Summary** 

### **Summary** 4

| Revision | Date       | Changes                     |
|----------|------------|-----------------------------|
| 1.0      | 2018-10-26 | Demoboard Guideline created |

#### **Trademarks of Infineon Technologies AG**

All referenced product or service names and trademarks are the property of their respective owners.

Edition 2018-10-26 Published by Infineon Technologies AG 81726 Munich, Germany

© 2018 Infineon Technologies AG. All Rights Reserved.

Do you have a question about any aspect of this document?

Email: erratum@infineon.com

Document reference Z8F63838071

### IMPORTANT NOTICE

The information contained in this application note is given as a hint for the implementation of the product only and shall in no event be regarded as a description or warranty of a certain functionality, condition or quality of the product. Before implementation of the product, the recipient of this application note must verify any function and other technical information given herein in the real application. Infineon Technologies hereby disclaims any and all warranties and liabilities of any kind (including without limitation warranties of non-infringement of intellectual property rights of any third party) with respect to any and all information given in this application note.

The data contained in this document is exclusively intended for technically trained staff. It is the responsibility of customer's technical departments to evaluate the suitability of the product for the intended application and the completeness of the product information given in this document with respect to such application.

For further information on technology, delivery terms and conditions and prices, please contact the nearest Infineon Technologies Office (www.infineon.com).

#### WARNINGS

Due to technical requirements products may contain dangerous substances. For information on the types in question please contact your nearest Infineon Technologies office.

Except as otherwise explicitly approved by Infineon Technologies in a written document signed by authorized representatives of Infineon Technologies, Infineon Technologies' products may not be used in any applications where a failure of the product or any consequences of the use thereof can reasonably be expected to result in personal injury.